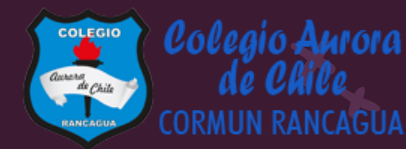

# MATEMÁTICA

Material semana 31.1 - 3° básico. Colegio Aurora de Chile Rancagua

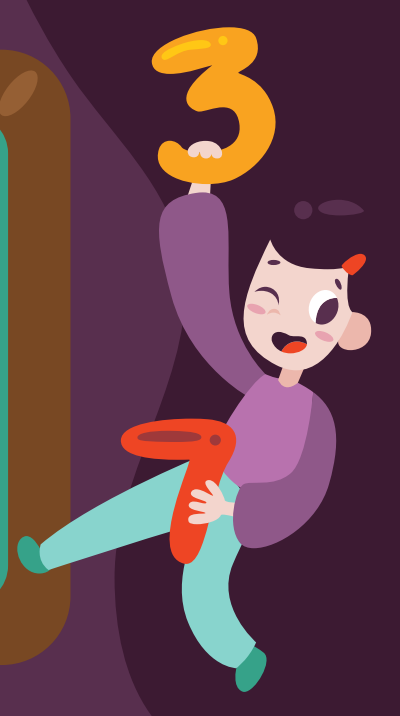

# BIENVENIDOS

Queridos Estudiantes: Esperamos estén muy bien en sus casas. Seleccionamos las actividades de ésta clase con mucha dedicación para que puedan aprender en sus hogares. ¡Los extrañamos y queremos mucho!

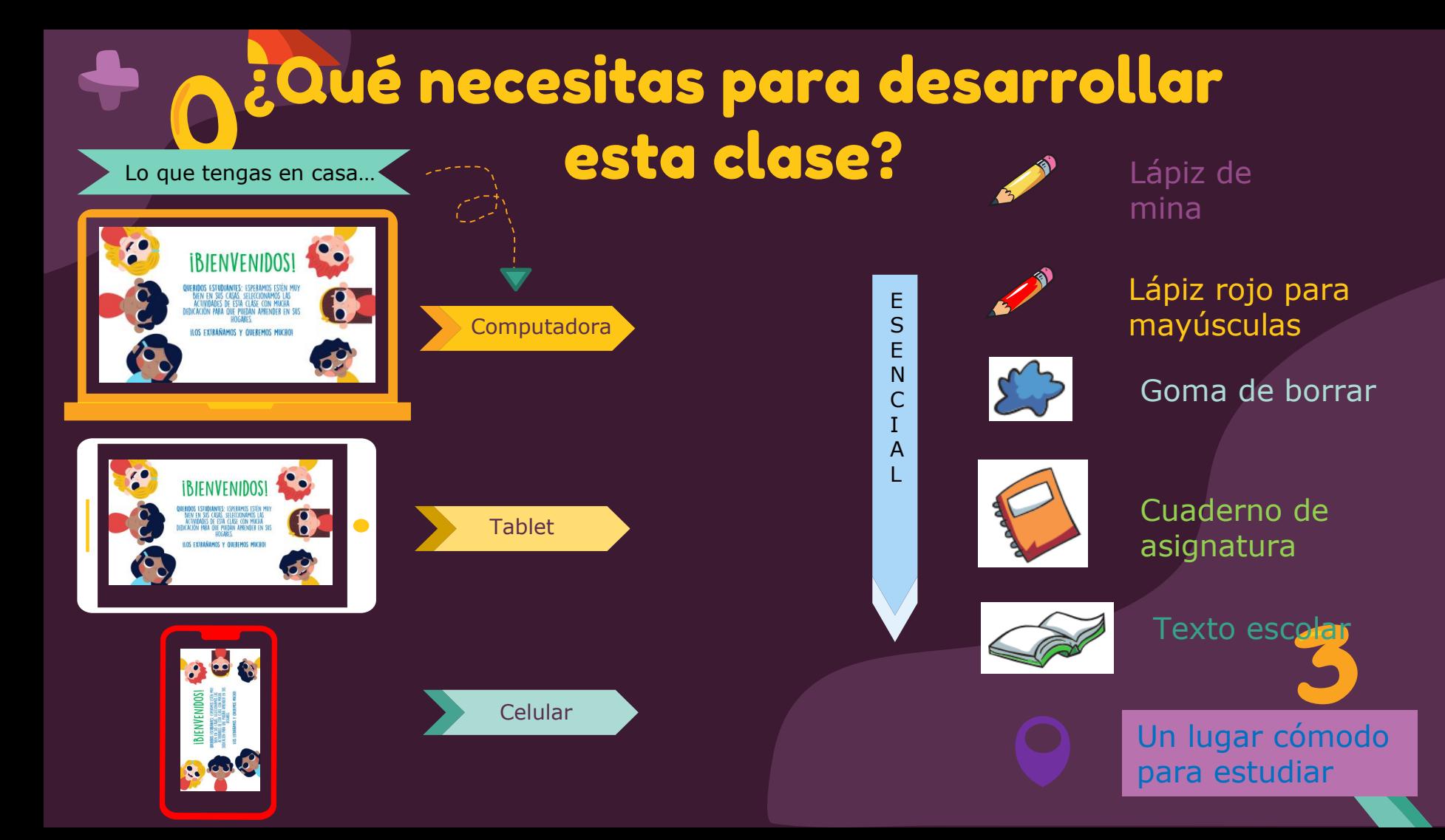

## Normas de trabajo virtual

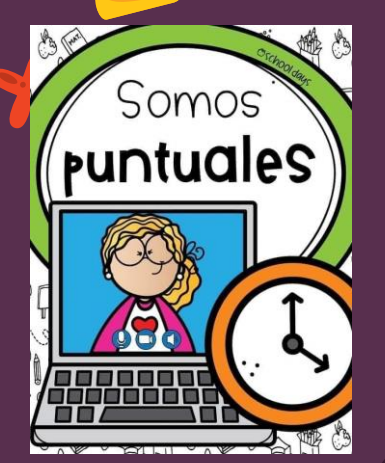

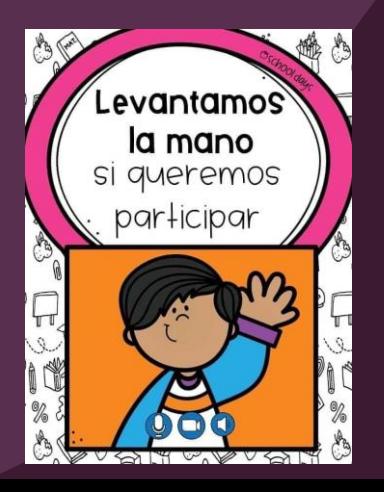

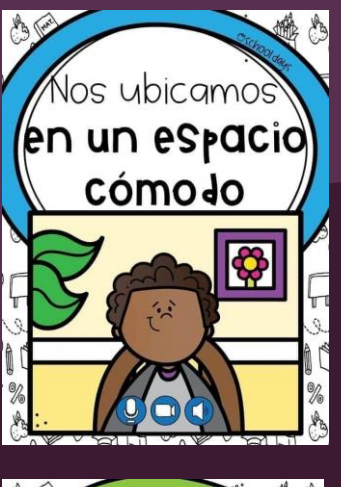

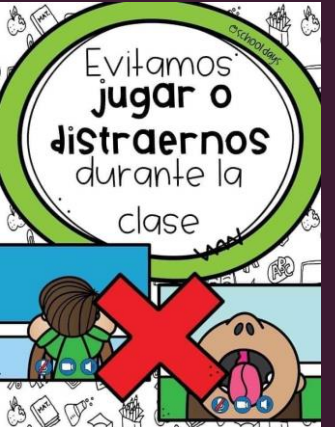

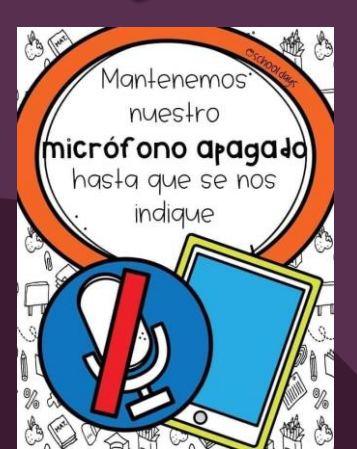

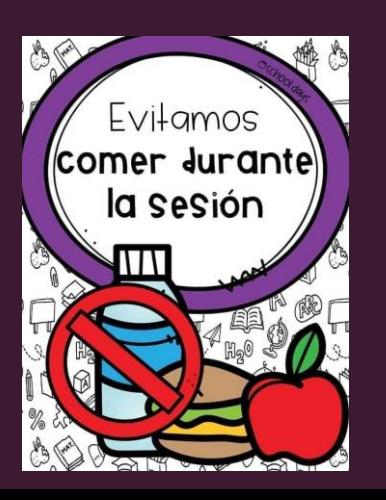

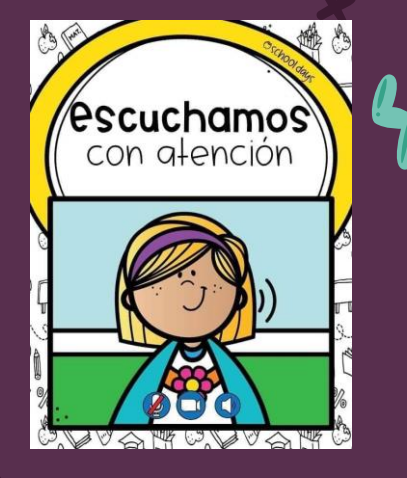

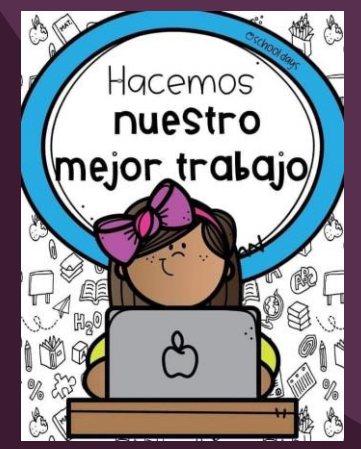

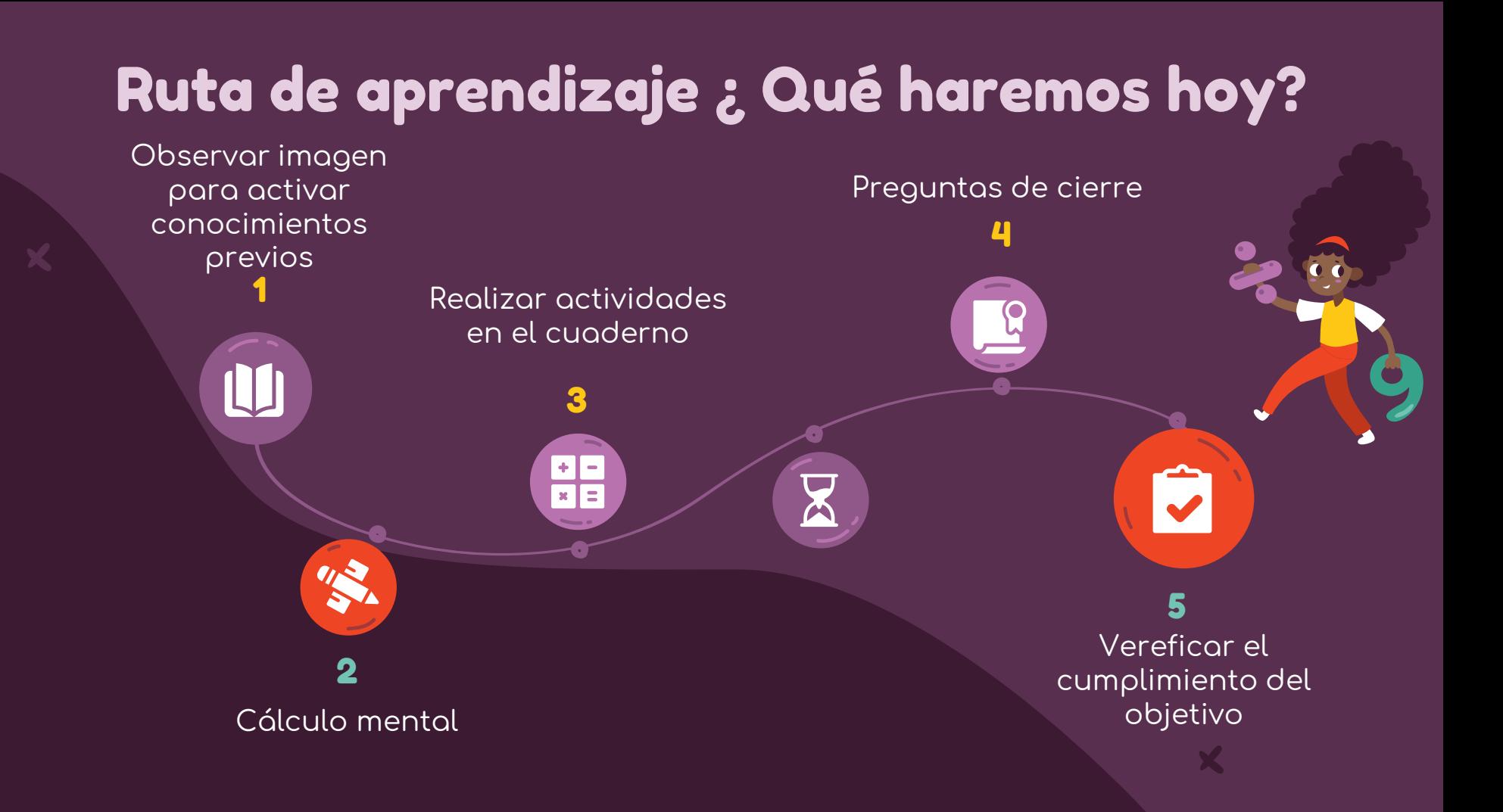

## Observemos la siguiente imagen

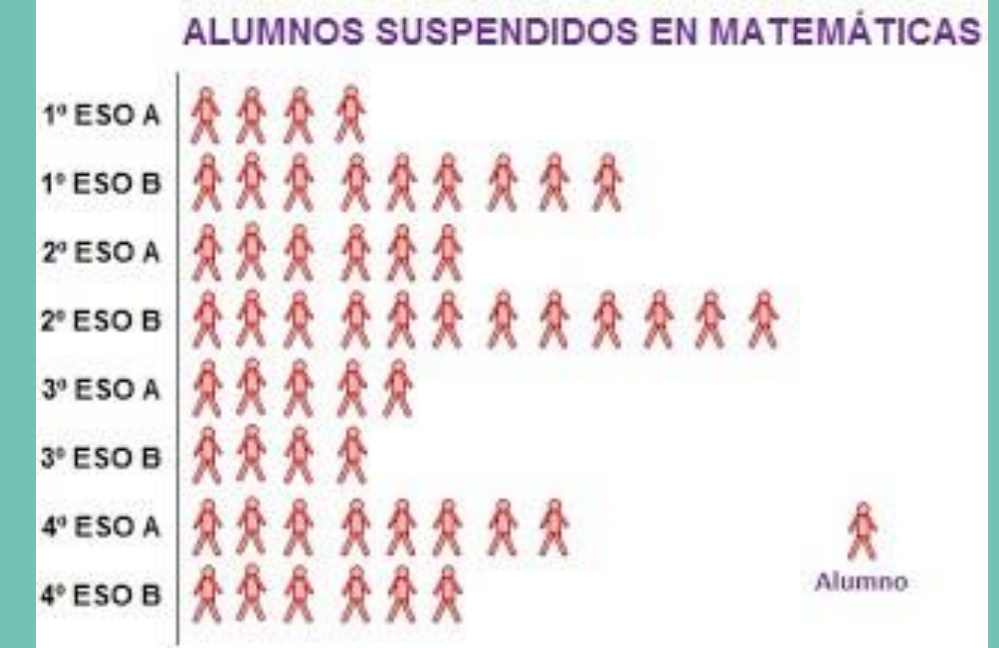

# Objetivo de la clase

Leer e interpretar tablas de datos, gráficos y pictogramas mediante apoyo visual.

# Cálculo mental

2426

**Practicar el cálculo mental en situaciones diarias, le dará agilidad a tu mente y podrás hacer cálculos cada vez más rápido.**

 $(a)$  3  $*$  4 = b)  $6 * 6 =$ c)  $7 * 5 =$ d)  $4 * 5 =$ e)  $6 * 9 =$ f)  $2 * 3 =$ g)  $7 * 7 =$ 

En esta clase, vamos a trabajar con tu cuaderno.

2

 $\bullet$ 

Ċ

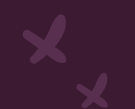

## Tabla de conteo

Las tablas de conteo permiten recolectar y registrar información.

Por ejemplo, al consultar a los estudiantes de un curso sobre su deporte preferido, se obtuvieron estos datos:

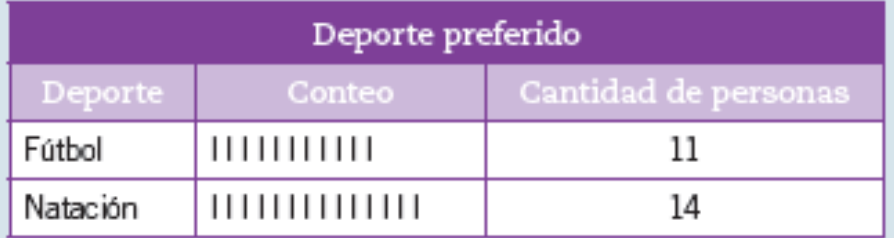

Los datos de una tabla de conteo se registran mediante símbolos como  $\Box \blacktriangleright$   $\Diamond$  O, con los cuales se marcan las preferencias. Luego, estas se cuentan para obtener la cantidad total de preferencias.

#### Escribe en tu cuaderno

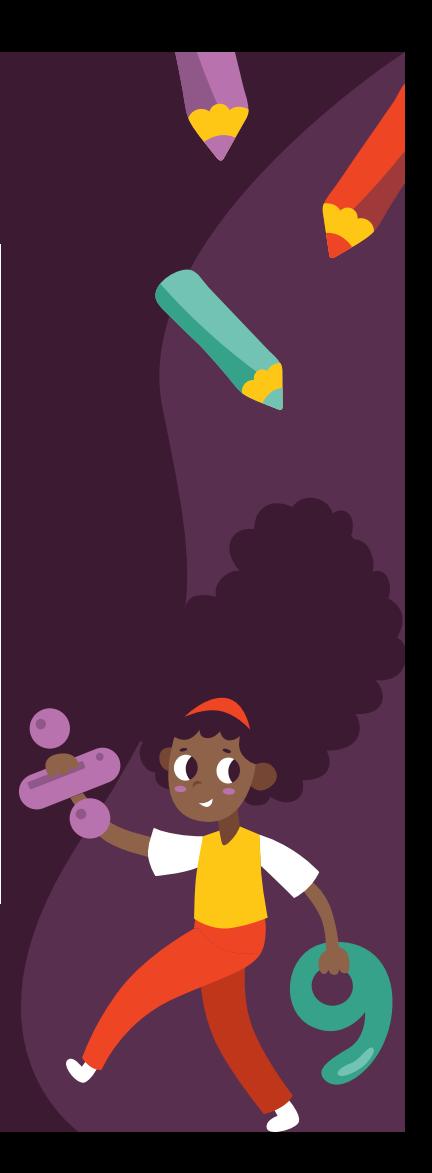

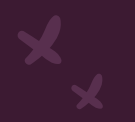

## Gráfico de barras simple

Un gráfico de barras simples se construye con estos elementos:

- · Un título adecuado al tema.
- · Barras del mismo ancho y con igual separación entre ellas.
- Nombres de los ejes que presentan claramente la información.

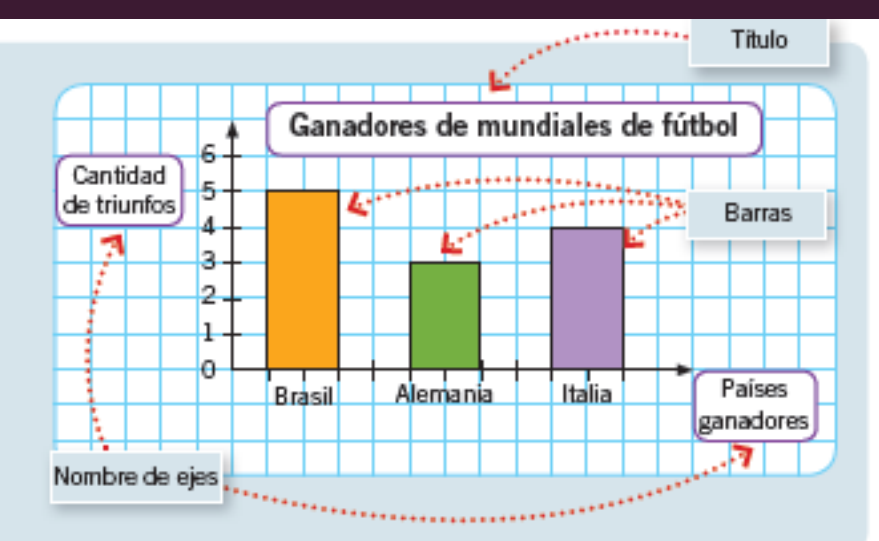

#### Escribe en tu cuaderno

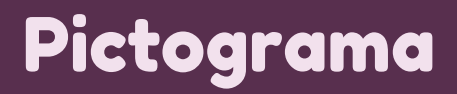

En un pictograma se organiza la información de manera clara para que pueda interpretarse con facilidad.

Por ejemplo, en el siguiente pictograma se representó la cantidad de asistentes al cine de viernes a domingo:

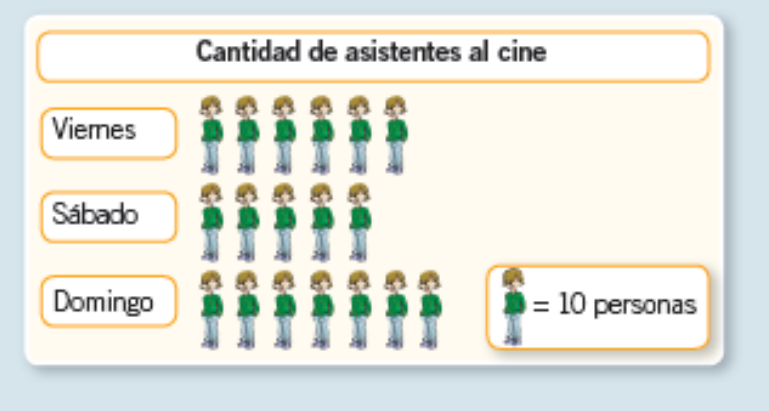

Algunas interpretaciones del siguiente pictograma son:

- El día domingo asistieron más personas al cine.
- · Los tres días asistieron 180 personas al cine.

#### Escribe en tu cuaderno

## Buscando a Wally

# Recreo

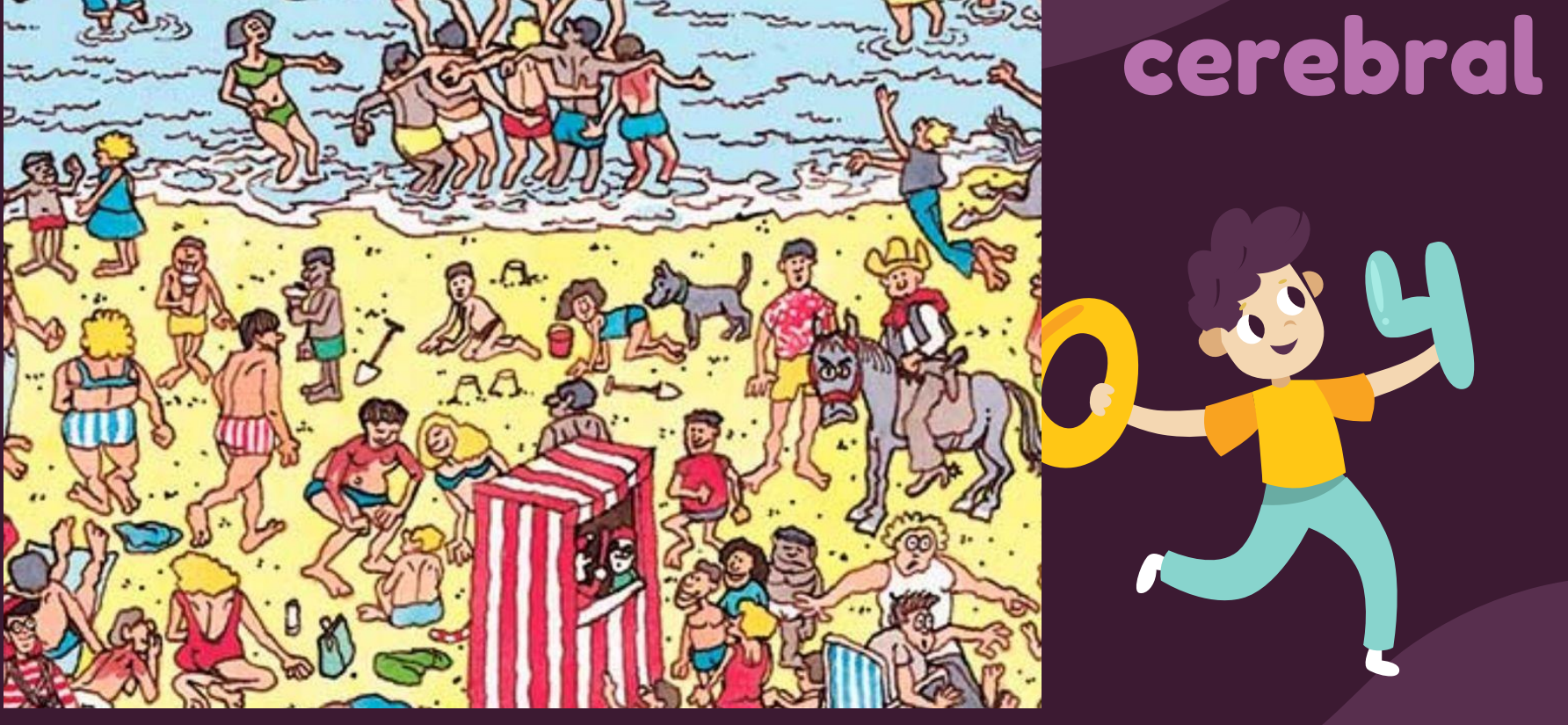

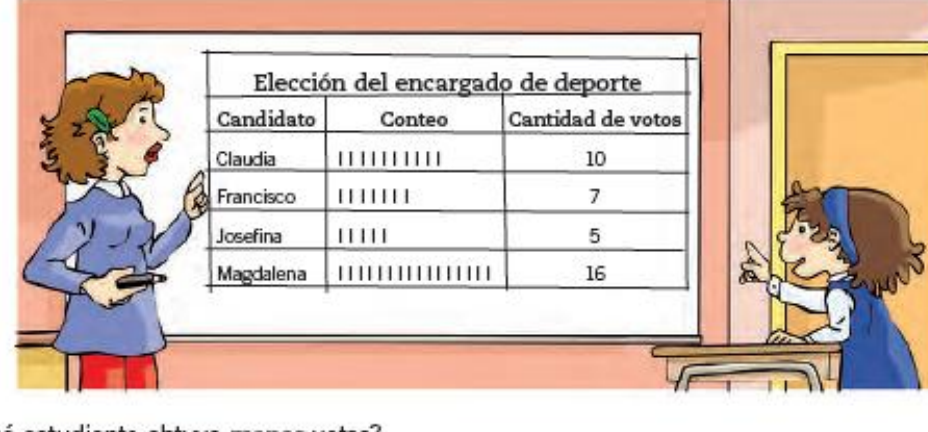

· ¿Qué estudiante obtuvo menos votos?

, ya que obtuvo

votos.

- · Ordena según la cantidad de votos obtenidos, los nombres de los candidatos desde el que obtuvo más votos hasta el que obtuvo menos votos.
- · ¿Quién resultó elegido como encargado de deporte?
- · ¿Podrías saber cuántos estudiantes votaron? Explica.

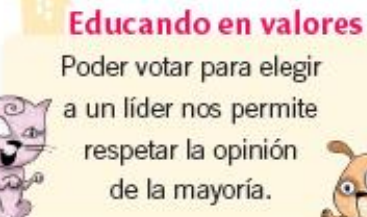

## Actividad en tu cuaderno

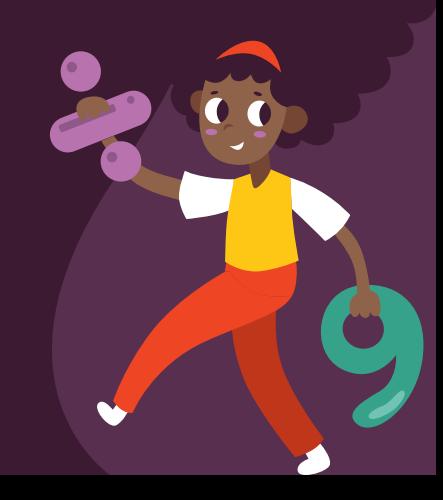

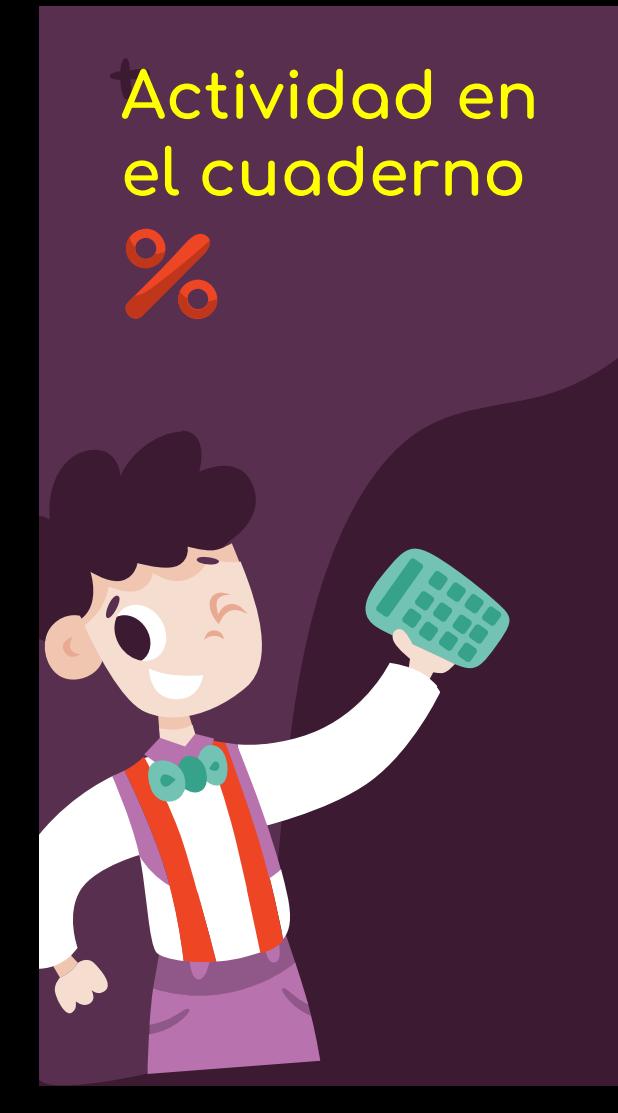

A partir del siguiente pictograma, responde.

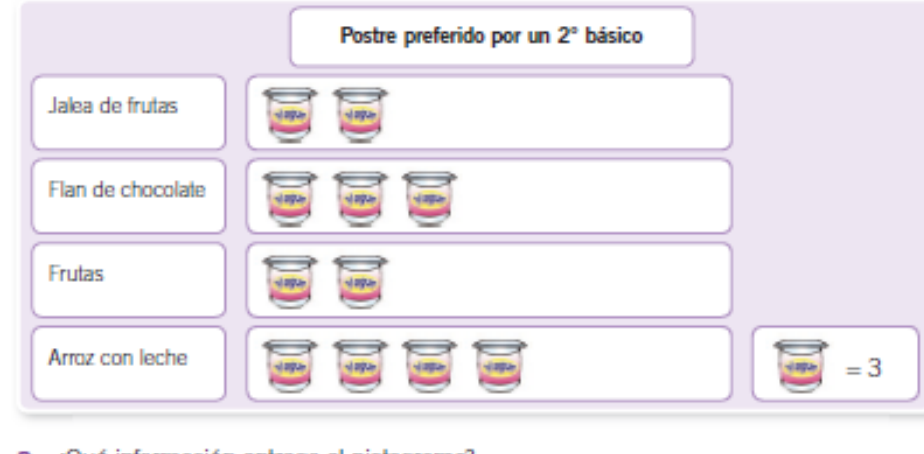

- a. ¿Qué información entrega el pictograma?
- **b.** ¿Cuántas opciones de postres se representan en el pictograma?
	- opciones. Hav
- c. ¿Cuántas preferencias obtuvo cada postre?

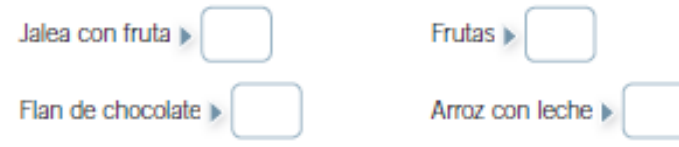

d. ¿Cuál es el postre que más prefieren los estudiantes de 2º básico?

Resultados

Una de las pruebas físicas aplicadas mide la flexibilidad del tronco y se evalúa en nivel destacado, aceptable y necesita mejorar.<br>Los resultados se observan en el siguiente gráfico de barras:

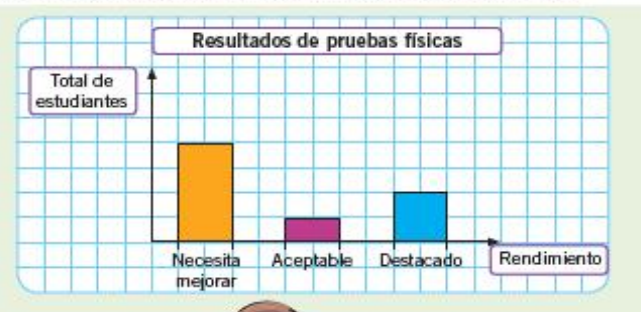

Competencia en el tratamiento de la información digital

Reflexiona y comenta.

• ¿Por qué crees que los resultados de la evaluación fueron publicados en gráficos?

» ¿Qué importancia tiene para los estudiantes que esta información esté disponible en Internet?

## Actividad en el cuaderno

# Cierre de la clase

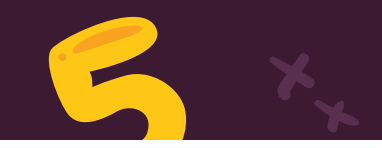

**1- ¿A cuántas personas les gustaría conocer Iquique más que Concepción? a) 7**

- **b) 3**
- **c) 4**
- **d) 6**

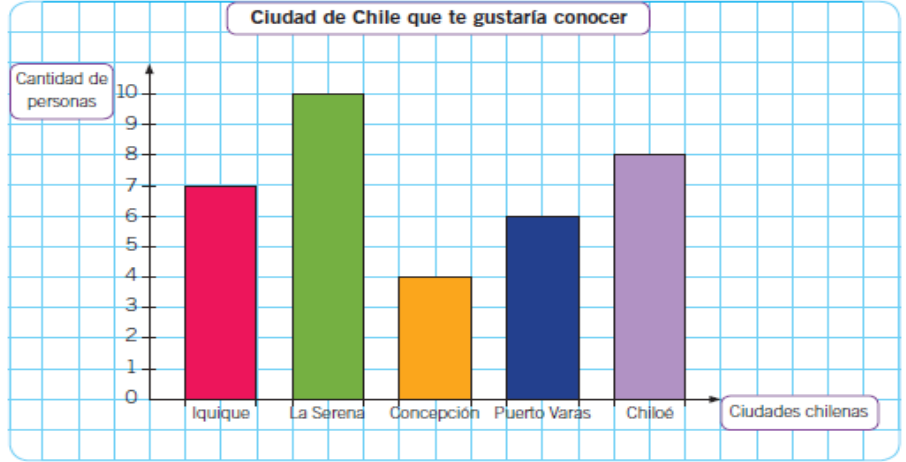

**2- ¿Cuántas personas más prefieren conocer La Serena que Puerto Varas? a) 6 b) 4 c) 10 d) 3**

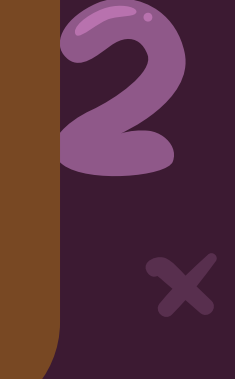

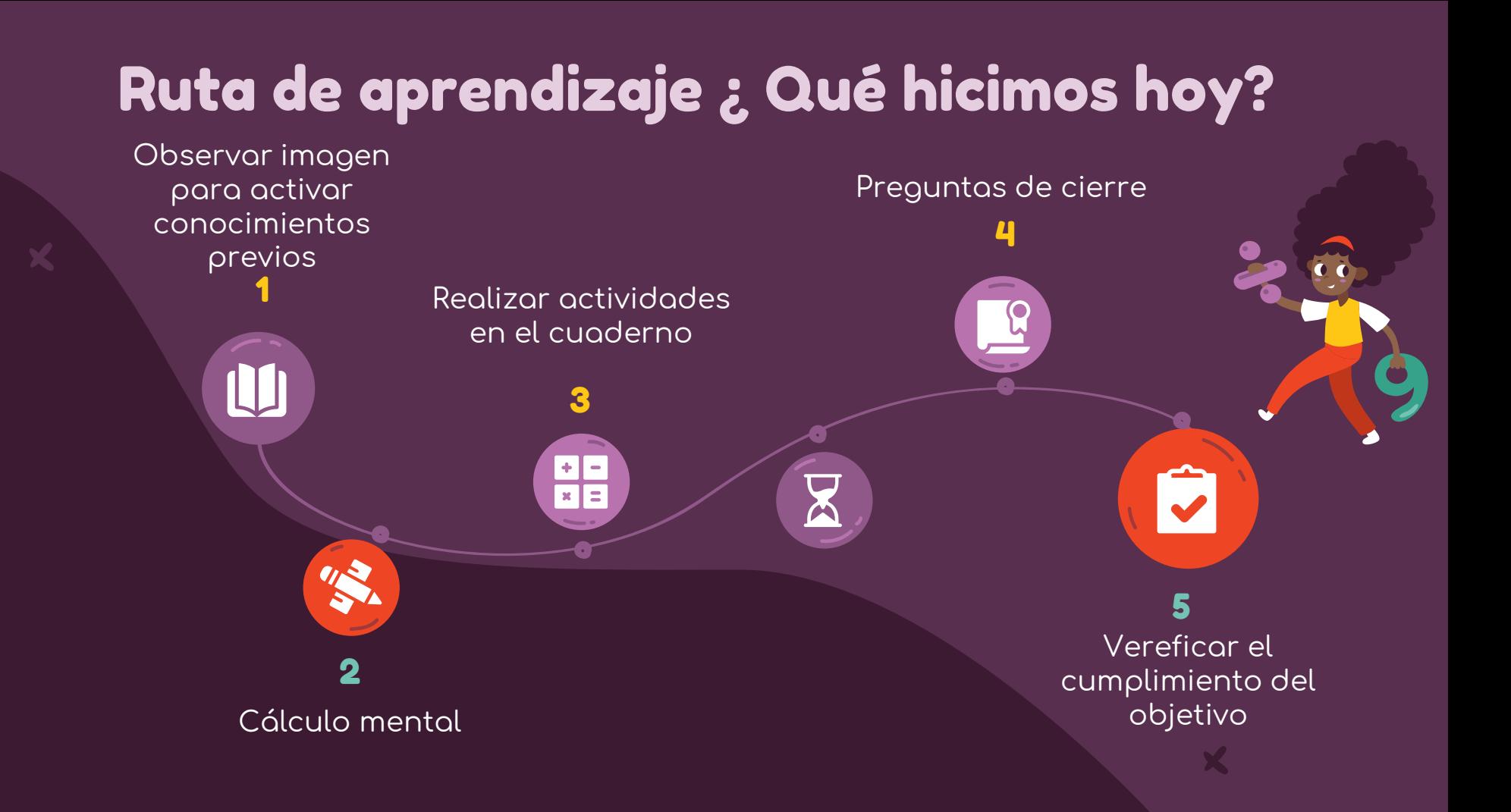

# ¡Felicitaciones por tu trabajo y participación!

Nos vemos la próxima clase.

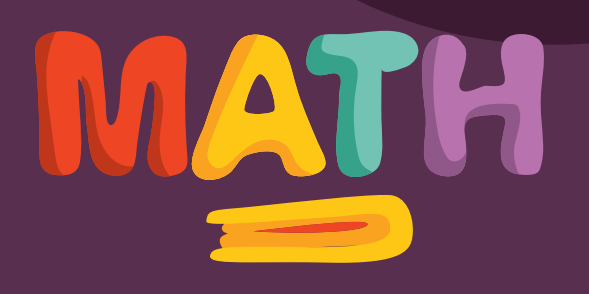